## **ALGORITHM 560 JNF, An Algorithm for Numerical Computation of the Jordan Normal Form of a Complex Matrix [F2]**

BO KAGSTROM and AXEL RUHE University of Ume&, Sweden

Key Words and Phrases Jordan normal form, canonical form, eigenvalues, eigenvectors, principal vectors, block diagonal form CR Categories. 5 14 Language' Fortran

#### **DESCRIPTION**

1. Introduction

The routines given here are the actual Fortran implementation of the algorithm presented and discussed in [2]. We describe in detail how to use the Fortran subroutines and how to reach the results from a call. We also give some comments on the code that might be of value when implementing the subroutines on a particular machine. The subroutines have been checked with the PFORT verifier [4] and the notation from [2] is used.

#### 2. The User-Written Routine DECIDE

DECIDE is a user-written subroutine which makes it possible for the user to change the grouping and/or the values of the numerical multiple eigenvalues.

This routine is useful when we have some information on the eigenvalues and their multiplicities in advance, and want the eigenvectors and the principal vectors for the given matrix. For instance, if we know of physical reasons why zero should be the only possible multiple eigenvalue and all others simple, then the contents of the parameters should be changed as indicated in TabIe I.

If the user does not want to influence the grouping or the values of the eigenvalues, it is enough to define a dummy subroutine, i.e.,

SUBROUTINE DECIDE (NM, N, NDEL, CSHTR, CSHTI, NBLOCK , HR, HI) RETURN END

Recewed 21 May 1975 and August 1977.

Authors address: Institute of Information

Permission to copy without fee all or part of this material is granted provided that the copies are not  $\mathbf{r}$  distribution to copy without the air of part of this material is granted provided that the title of the title of the title of the title of the title of the title of the title of the title of the title of the titl publication and its discussion and its date appear in the Associate appear is given that copying in the Association of the Association of the Association of the Association of the Association of the Association of the Asso for Computing Machinery. To compute the machinery of the computing matrices and  $\epsilon$  for Computing and  $\epsilon$  for  $\epsilon$ for Computing Machinery. To copy otherwise, or to republish, requires a fee and/or specific<br>permission.

This work was supported by the Swedish Natural Science Research Council. Authors' address: Institute of Information Procession Indicates the Section Council.  $\sim$ 901 87 Um $\cdot$ , Sweden.

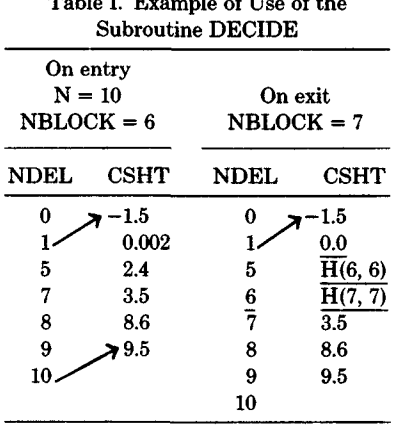

# Table I. Example of Use of the

#### 3. The Rank Determination Process and the RDEFL Routine

The rank determination process is described in [2, Section 2.2 and Section 3, Step 6 of the algorithm]. According to these two alternatives we have two subroutines RDEFL--one for the singular value decomposition strategy and one for the Kublanovskaya (RQ) decomposition strategy. Only the routine based on singular value decomposition is presented here.

In the RDEFL routine we use the CSVD algorithm [1] with one change; namely, we sort the singular values in increasing instead of decreasing order as in the original program.

### 4. HOW tO Reach Any of the Vectors

The eigenvectors and principal vectors are stored in the arrays ZR, ZI(NM, N). To find the vectors, we use the information stored in NBLOCK, NDEL, NDB, NDEFL, and NXT (see the parameter list of subroutine JNF).

The column indices K in ZR and ZI for eigenvectors, principal vectors, and principal chains of an eigenvalue are listed below in Algol for-statement notation.

```
(a) Find the eigenvectors of the multiple eigenvalue 
    I = 1, \ldots, NBLOCK.
    J := NDB[1];for K := \overline{\text{NDEL}}[1] + 1 step 1 until \text{NDEFL}[J + 1] - 1 do;
(b) Find the principal vectors of grade P to the eigenvalue I = 1, \ldots, NBLOCK.
    J := NDB[I] + P - 1;for K := \overline{\text{NDEFL}[J]} step 1 until \text{NDEFL}[J + 1] - 1 do;
(c) Find the principal chain which ends with the eigenvector in column L. 
      First: 
      (A - EV[L]*I)*Z[L] = 0 (eigenvector)
      Then: 
      K1 := L;for K := NXT[K1] while K > 0 do
      begin 
      Here: 
      (A - EV[K]*I)*Z[K] = SUPD[K1]*Z[K1]; (principal vector)
      K1 := Kend;
```
ACM Transactions on Mathematical Software, Vol 6, No 3, September 1980

| <b>SUPD</b> | <b>NXT</b> | <b>NDEFL</b> | <b>NDB</b> | <b>NDEL</b> |    |
|-------------|------------|--------------|------------|-------------|----|
| 1.9903      | 3          |              |            |             |    |
| 48.080      |            |              | З          |             |    |
|             |            | 5            | 6          | 9           | 3  |
|             |            |              | Ω          | 10          |    |
| 3.1314      |            | 9            |            |             | 5  |
| 5.5354      |            | 10           |            |             |    |
|             |            | 11           |            |             |    |
| 1.3994      | 9          |              |            |             |    |
|             |            |              |            |             | 9  |
|             |            |              |            |             | 10 |

Table II. Example of Output of Index Vectors

Note. Output for the first test matrix in [2] is displayed.

(Here we use the fact that the diagonal elements may be different as in  $[2, eq.]$ ).  $(4.2)$ ]. To get chains of the nilpotent B, EV[K] should be replaced by EV[L].)

In Table II we list the values of NDEL, NDEFL, NXT, NDB, and SUPD for the first test matrix in  $[2, Section 5]$ .

#### 5. Comments on the Fortran Code

Since we use the EISPACK routines CBAL, COMHES, COMLR2, and CBABK2 [5], we have their representation of complex arrays, i.e., the real parts are represented in one array with the name ending in R (e.g.,  $HR$ ,  $ZR$ ) and the imaginary parts are represented in one array with the name ending in  $I$  (e.g., HI, ZI). This representation makes it possible to execute most of the computations in real arithmetic.

We use real arithmetic in all steps of the algorithm except Steps 4 and 7, i.e., the elimination processes, where we use some complex arithmetic.

Because of this complex arithmetic we also have to use the complex standard functions  $REAL(X)$ , AIMAG $(X)$ , and CMPL $X(X, Y)$ .

If the actual Fortran compiler does not accept complex arithmetic, we can implement the functions CMUL, CDIV, CADD, and CSUB from [6] and substitute the actual statements with new statements.

A new parameter (NOBACK) has been added to the EISPACK routine COMLR2. We use this parameter (NOBACK =  $0$ ) as a control so that we do not get the eigenvectors from COMLR2. We get the transformations which transform the matrix to upper triangular form.

In the RDEFL routine we use complex arrays and arithmetic since the routine CSVD1 [1] is made for complex arithmetic.

#### 6. Numerical Experiments

We have performed several numerical tests, both on matrices with a well-defined Jordan normal form, and on cases specially constructed in order to provide the routine with difficulties. Results from full Jordan normal form reduction are reported and discussed in  $[2]$ . In  $[2]$ , Section 4] we describe how to choose tolerance parameters in the grouping procedure and in the procedure for determining the structures inside the invariant subspaces corresponding to different **numerical multiple eigenvalues. We also describe how to analyze the results from the program, given a combination of the tolerance parameters.** 

**A large number of results from block diagonal reductions (ISTEP = 5 and 6) are reported and discussed in [3].** 

#### **REFERENCES**

- 1. BUSINGER, P.A., AND GOLUB, G.H. Singular **value decomposition** of a complex matrix. Algorithm 358. *Comm. ACM 12* (1969), 564-565.
- 2. KAGSTROM, B., **AND RUHE,** A. An algorithm **for numerical computation of the** Jordan normal form of a complex matrix *ACM Trans. Math. Soflw. 6,* 3 (Sept. 1980), 398-419.
- 3. KAGSTROM, B. **Numerical computation** of matrix functions. Rep. UMINF-58.77, Dep. Information **Processing,** Umv. Umeh, Umeh, Sweden, 1977.
- 4. RYDER, B.G., **AND HALL, A.D The PFORT verifier.** Computing Sci. Tech. Rep 12, Bell Labs., **Murray Hill,** N.J.
- 5. SMITH, B.T., ET AL. *Matrix Eigensystem Routines--EISPACK Guide.* Springer-Verlag, New York, 1974.
- 6 WILmNSON, J.H., **AND REINSCH, C. (Eds)** *Handbook for Automatic Computatmn H: Linear Algebra.* Spnnger-Verlag, New York, 1971

#### **ALGORITHM**

**[Summary information and a part of the listing are printed here. The complete listing is available from the ACM Algorithms Distribution Service (see inside back cover for order form} or may be found in "Collected Algorithms from ACM."]** 

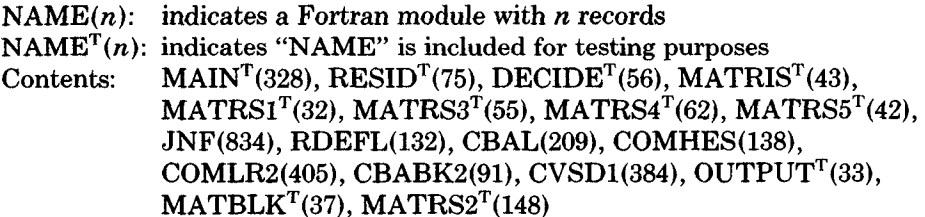

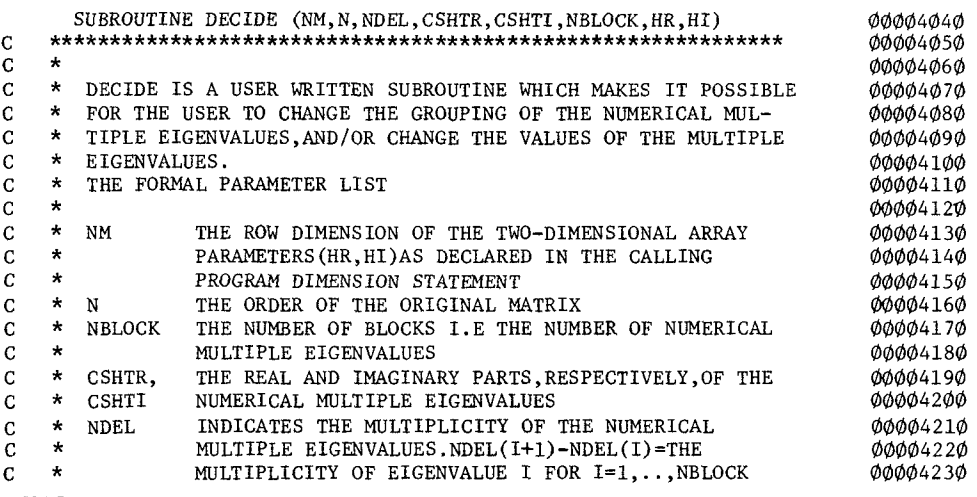

ACM Transactions on Mathematical Software, Vol 6, No. 3, September 1980

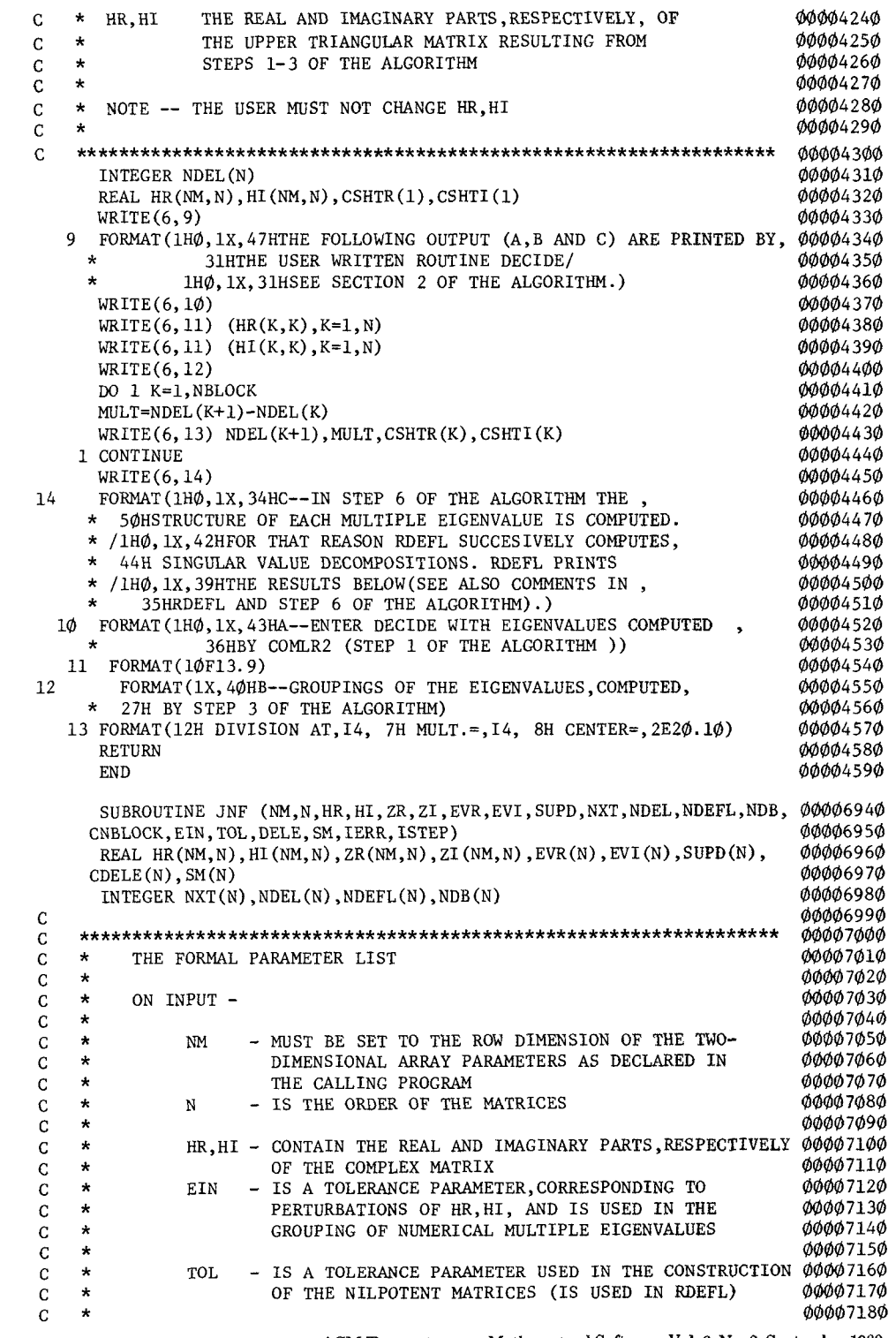

ACM Transactions on Mathematical Software, Vol. 6, No. 3, September 1980.

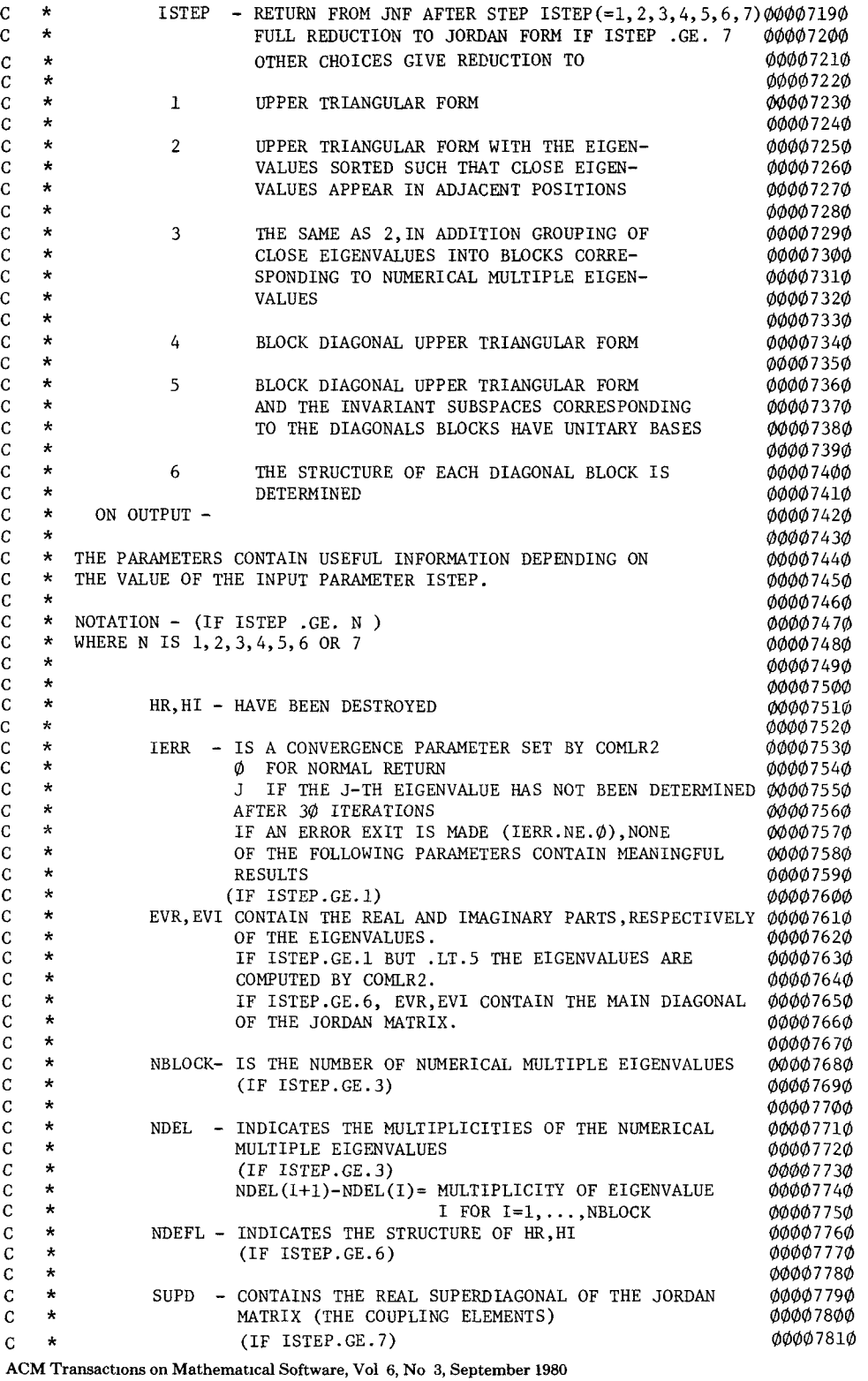

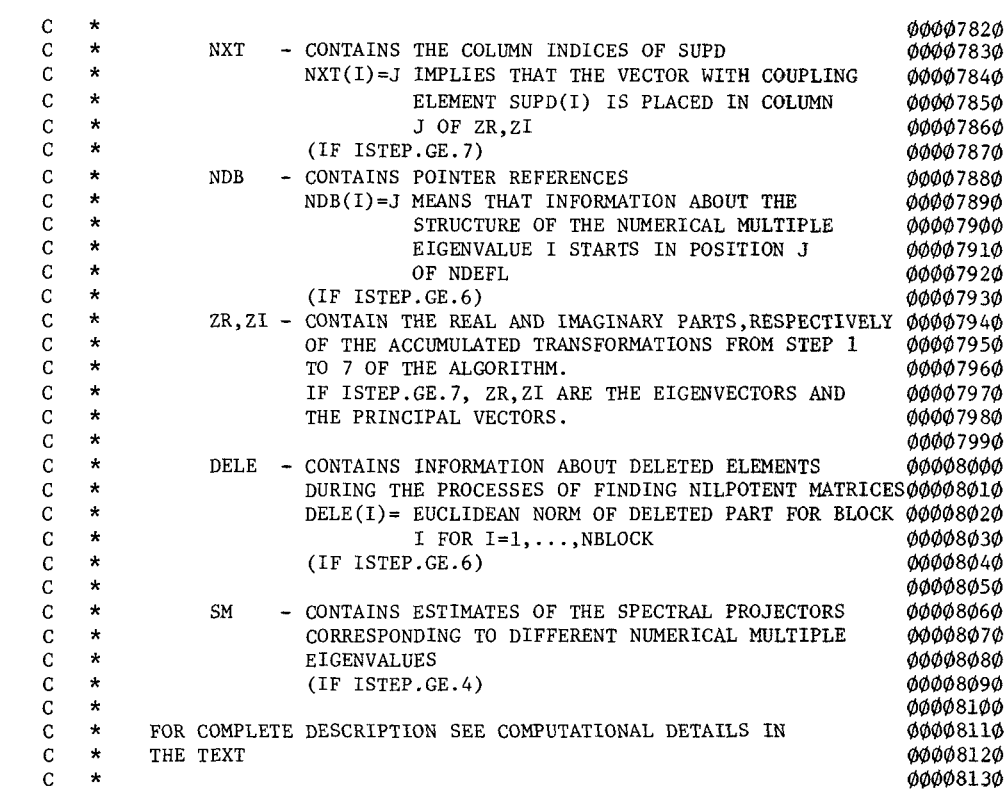